## Package 'barcodetrackR'

May 15, 2024

Type Package

Title Functions for Analyzing Cellular Barcoding Data

Version 1.12.0

Date 2021-02-18

Description barcodetrackR is an R package developed for the analysis and visualization of clonal tracking data. Data required is samples and tag abundances in matrix form. Usually from cellular barcoding experiments, integration site retrieval analyses, or similar technologies.

URL <https://github.com/dunbarlabNIH/barcodetrackR>

License file LICENSE

LazyData FALSE

Encoding UTF-8

biocViews Software, Visualization, Sequencing

Imports cowplot, circlize, dplyr, ggplot2, ggdendro, ggridges, graphics, grDevices, magrittr, plyr, proxy, RColorBrewer, rlang, scales, shiny, stats, SummarizedExperiment, S4Vectors, tibble, tidyr, vegan, viridis, utils

RoxygenNote 7.1.1

Suggests BiocStyle, knitr, magick, rmarkdown, testthat

VignetteBuilder knitr

Depends  $R$  ( $>= 4.1$ )

git\_url https://git.bioconductor.org/packages/barcodetrackR

git\_branch RELEASE\_3\_19

git\_last\_commit 586dd00

git\_last\_commit\_date 2024-04-30

Repository Bioconductor 3.19

Date/Publication 2024-05-15

Author Diego Alexander Espinoza [aut, cre], Ryland Mortlock [aut]

Maintainer Diego Alexander Espinoza <diego.espinoza@pennmedicine.upenn.edu>

## <span id="page-1-0"></span>**Contents**

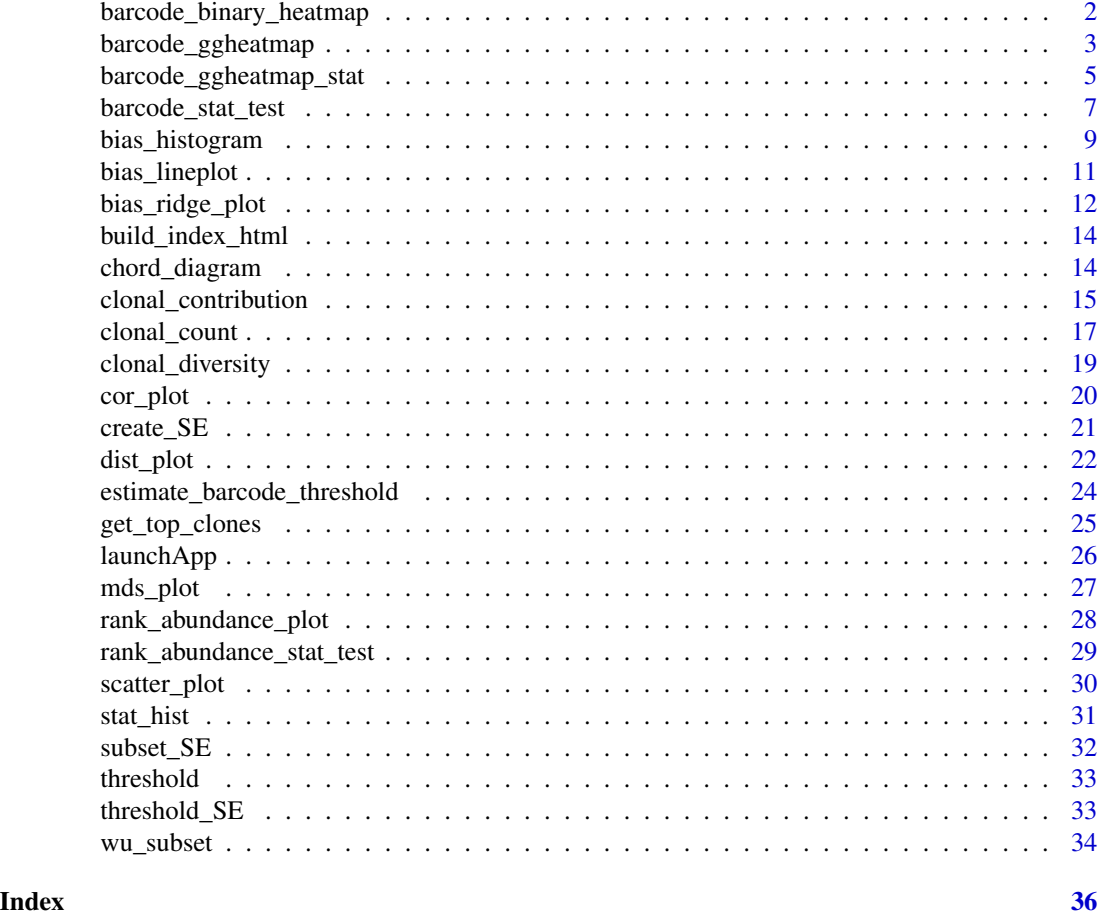

barcode\_binary\_heatmap

*Barcode Binary Heatmap*

## Description

Creates a binary heatmap showing the absence or presence of new clones in samples ordered from L to R in the SummarizedExperiment.

```
barcode_binary_heatmap(
 your_SE,
 plot_labels = NULL,
 threshold = 0,
 your_title = NULL,
```

```
label_size = 12,
  return_table = FALSE
\lambda
```
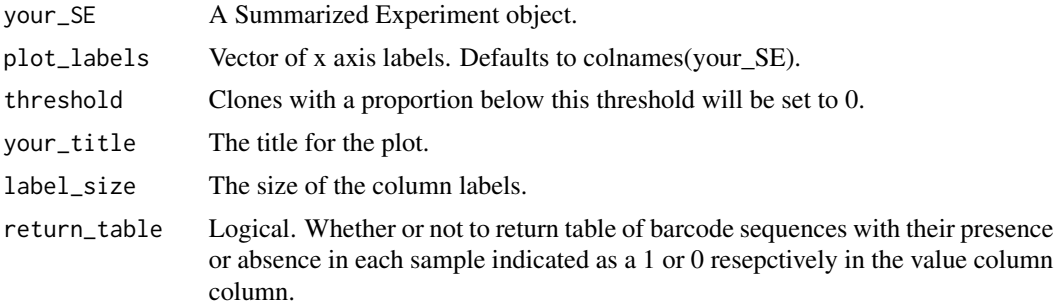

## Value

Displays a binary heat map in the current plot window. Or if return\_table is set to TRUE, returns a dataframe indicating the presence or absence of each barcode in each sample.

## Examples

```
data(wu_subset)
barcode_binary_heatmap(your_SE = wu_subset[, 1:4])
```
barcode\_ggheatmap *barcode\_ggheatmap*

## Description

Creates a heatmap displaying the log abundance of the top 'n' clones from each sample in the Summarized Experiment object, using ggplot2. Clones are on the y-axis and samples are on the x-axis. The ordering and clustering of clones on the y-axis as well as all aesthetics of the plot can be controlled through the arguments described below.

```
barcode_ggheatmap(
  your_SE,
 plot_labels = NULL,
  n<sup></sup>- clones = 10,
  cellnote_assay = "stars",
  your_title = NULL,
  grid = TRUE,label_size = 12,
  dendro = FALSE,
```

```
cellnote_size = 4,
 distance_method = "Euclidean",
 minkowski_power = 2,
 hclust_linkage = "complete",
 row_order = "hierarchical",
 clusters = 0,percent_scale = c(0, 2.5e-05, 0.001, 0.01, 0.1, 1),
 color_scale = c("#4575B4", "#4575B4", "lightblue", "#fefeb9", "#D73027", "red4"),
 return_table = FALSE
\lambda
```
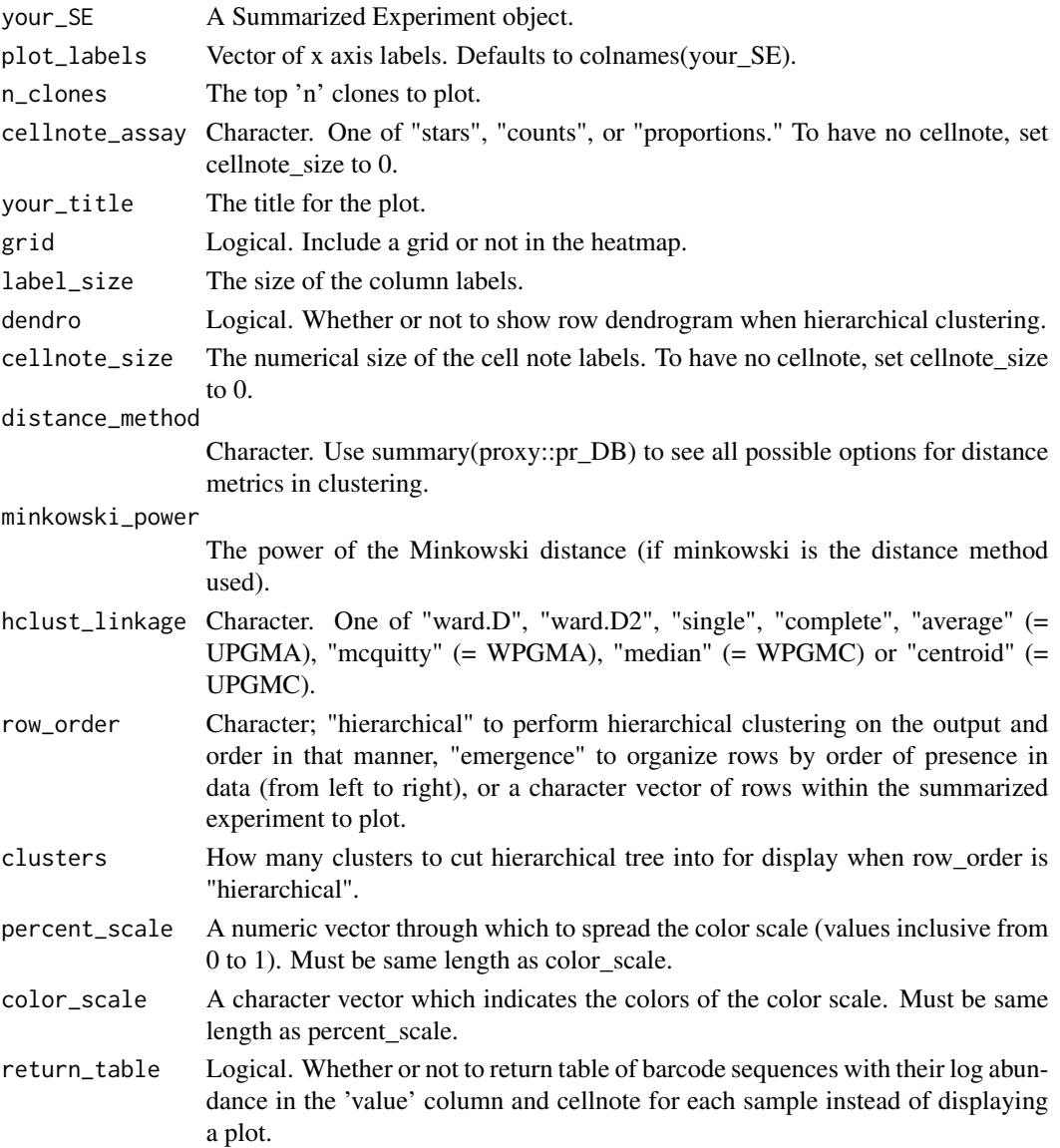

<span id="page-4-0"></span>Displays a heatmap in the current plot window. Or if return\_table is set to TRUE, returns a dataframe of the barcode sequences, log abundances, and cellnotes for each sample.

## Examples

```
data(wu_subset)
barcode_ggheatmap(
    your_SE = wu_subset, n_clones = 10,
    grid = TRUE, label_size = 6
\mathcal{L}
```
barcode\_ggheatmap\_stat

*Barcode Top Clone Heatmap*

## Description

Creates a heatmap from the columns of data in the Summarized Experiment object, with the option to label based on statistical analysis. Uses ggplot2.

```
barcode_ggheatmap_stat(
  your_SE,
  sample_size,
  stat_test = "chi-squared",
  stat_option = "subsequent",
  reference_sample = NULL,
  stat_display = "top",
  show_all_significant = FALSE,
  p_{\text{threshold}} = 0.05,
  p_adjust = "none",
  bc_threshold = 0,
  plot_labels = NULL,
  n<sup>-</sup>clones = 10,
  cellnote_assay = "stars",
  your_title = NULL,
  grid = TRUE,label\_size = 12,dendro = FALSE,
  cellnote_size = 4,
  distance_method = "Euclidean",
  minkowski_power = 2,
  hclust_linkage = "complete",
  row_order = "hierarchical",
  clusters = 0,
```

```
percent_scale = c(0, 2.5e-05, 0.001, 0.01, 0.1, 1),
  color_scale = c("#4575B4", "#4575B4", "lightblue", "#fefeb9", "#D73027", "red4"),
 return_table = FALSE
\lambda
```
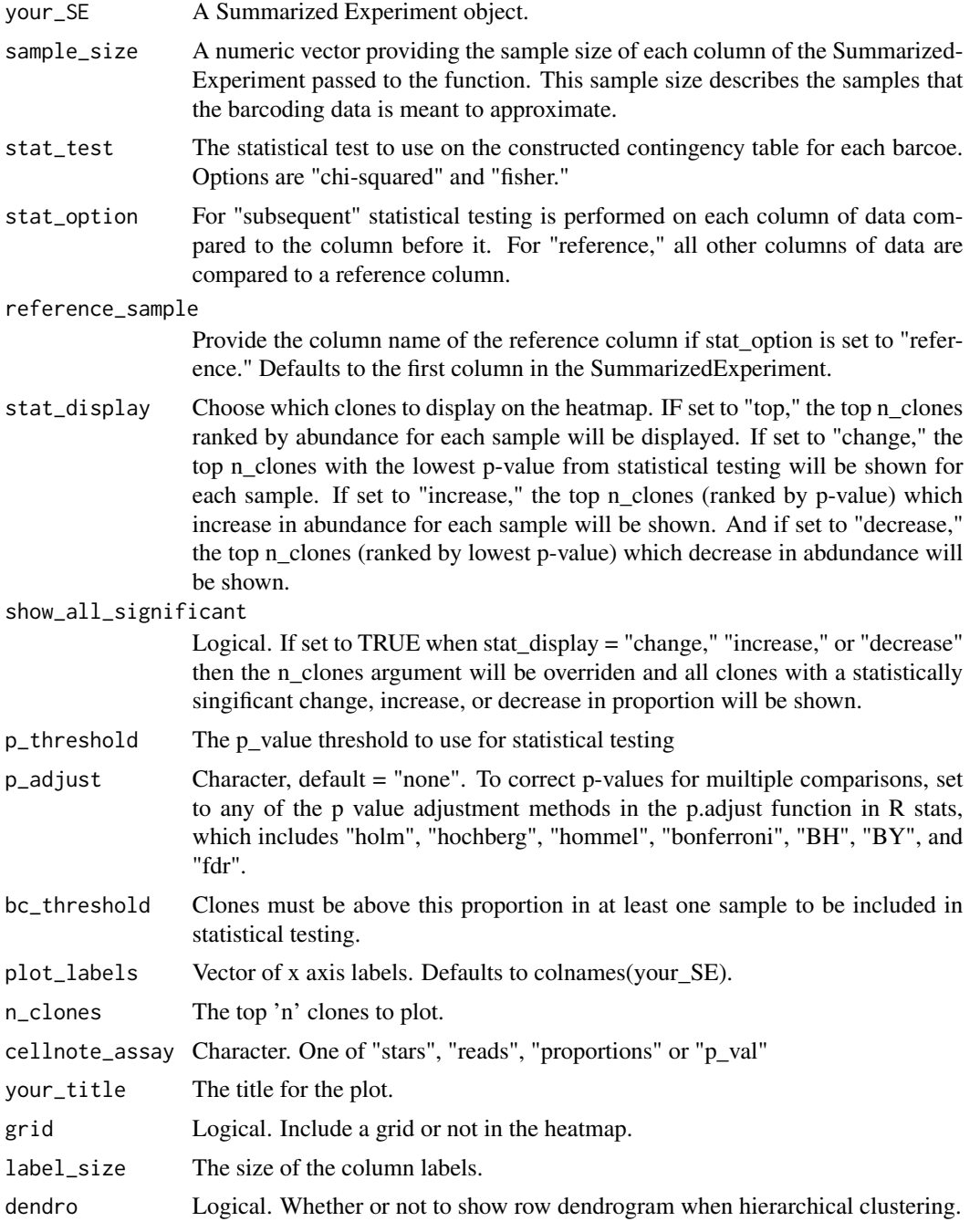

<span id="page-6-0"></span>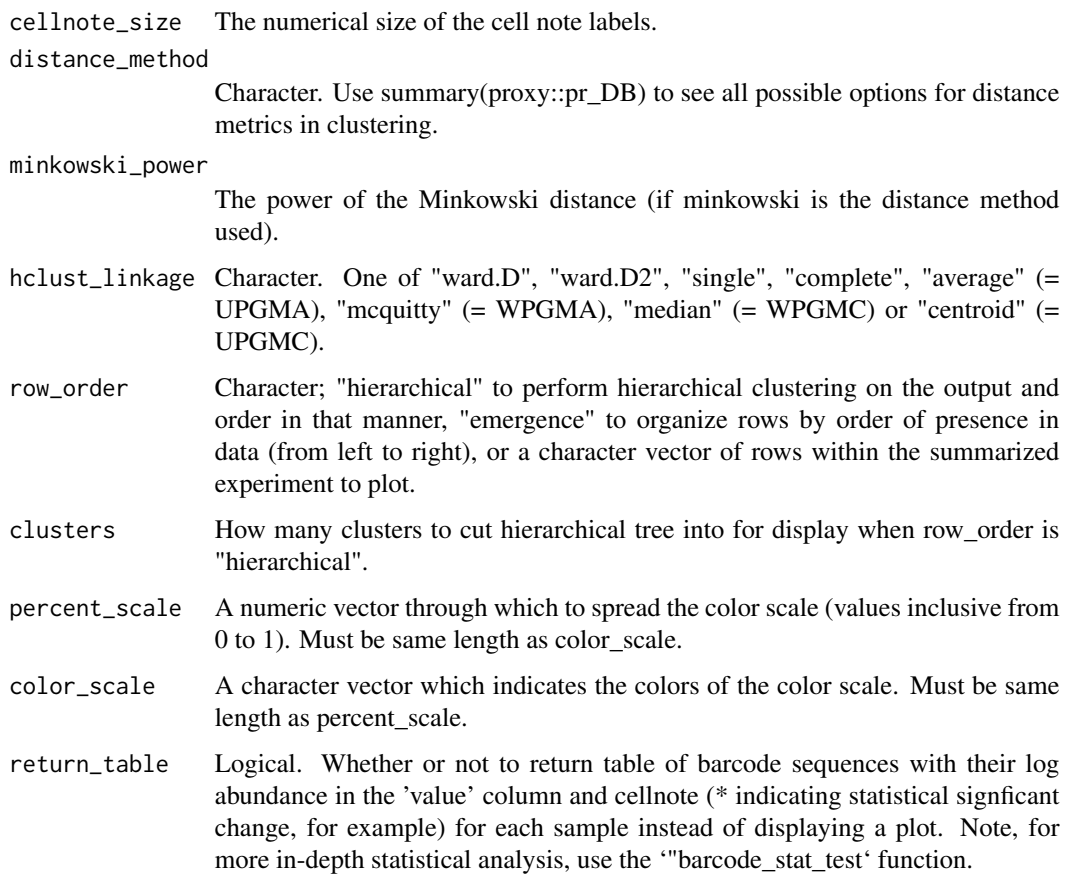

Displays a heatmap in the current plot window. Or if return\_table is set to TRUE, returns a dataframe of the barcode sequences, log abundances, and cellnote for each sample.

## Examples

```
data(wu_subset)
barcode_ggheatmap_stat(
    your_SE = wu_subset[, 1:4], sample_size = rep(5000, 4),stat_test = "chi-squared", stat_option = "subsequent",
    p_{\text{threshold}} = 0.05, n_clones = 10,
    cellnote_assay = "stars", bc_threshold = 0.005
)
```
barcode\_stat\_test *Barcode Statistical Test*

## Description

Carries out a specific instance of statistical testing relevant to clonal tracking experiments. For longitudinal observations (of barcode abundances) in the provided SE object, use a Chi-squared or Fisher exact test whether each barcode proportion has changed between samples.

Each column in the provided SE will be "tested" against the reference sample. If the 'stat\_option' argument is set to its default of "subsequent" then each sample will be compared to the sample before it. If this argument is set to "reference" the reference sample column name must be provided and each column will be tested against that reference sample.

## Usage

```
barcode_stat_test(
 your_SE,
  sample_size,
  stat_test = "chi-squared",
  stat_option = "subsequent",
  reference_sample = NULL,
  p_adjust = "none",
  bc_{th}reshold = 0
)
```
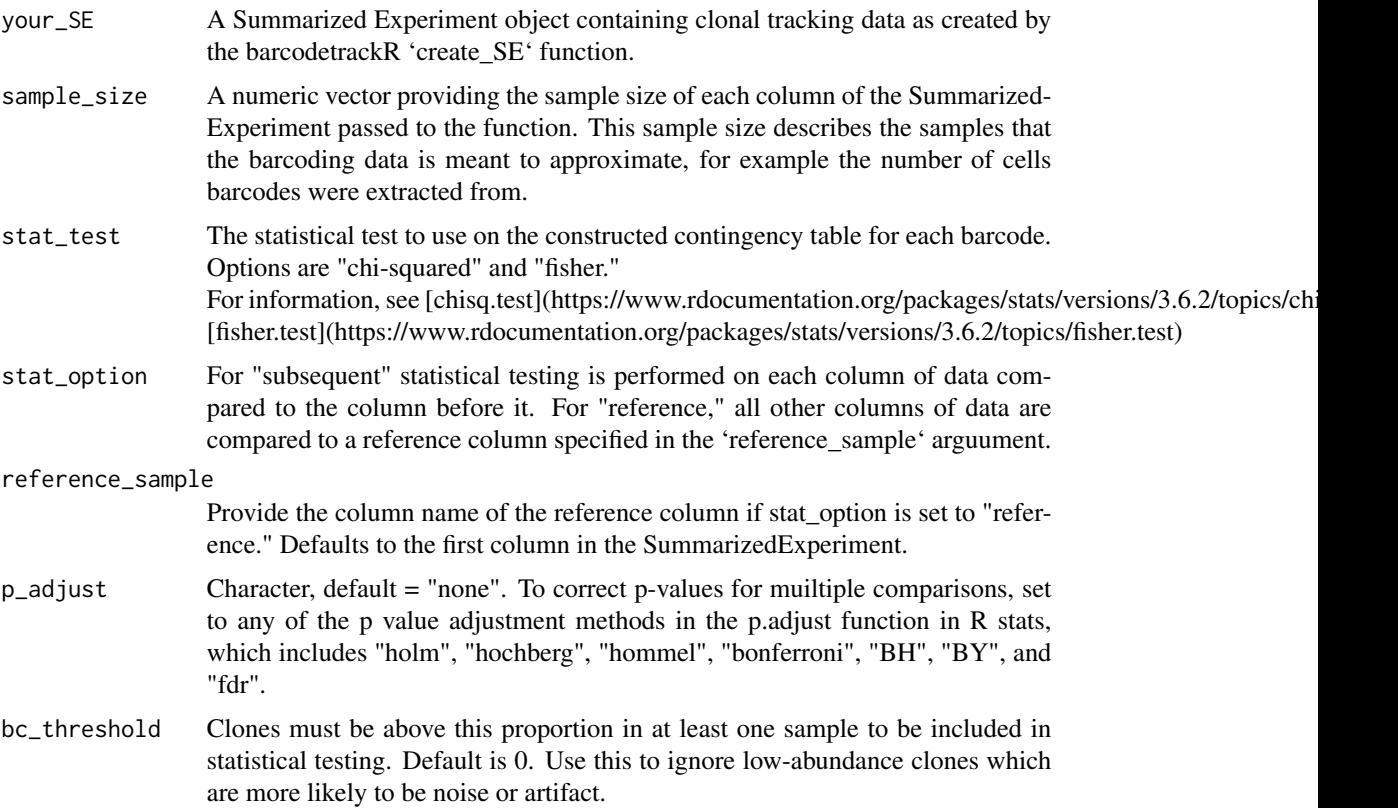

<span id="page-8-0"></span>Returns a list of 3 dataframes containing the following information for each observation (or barcode) which passed the provided bc\_threshold:

[["FC"]], Fold Change of barcode abundance for each sample relative to the previous sample or to the specified reference sample. Please note that for maximal user control over results, the FC dataframe will contain 0 for barcodes where the test sample has an abundance of 0, Inf for barcodes where the reference sample had an abundance of 0 and NaN for a barcode where both the test and reference sample have an abundance of 0;

[["log\_FC"]], same as previous but the log Fold Change. Please note that again for maximal user control, the log\_FC dataframe will contain NaN values when the FC was Nan, -Inf values when the FC was 0, and Inf values when the FC was Inf;

[["p\_val"]], the p-value returned from either the Chi-squared or Fisher exact test indicating whether each barcode changed in proportion between the test sample and the reference sample. Please note that the p value will be NaN if both abundances are 0, otherwise a p-value will be assigned.

Also, note that one column of each resulting dataframe will contain all NAs - in the case where the 'stat\_option' argument is set to "subsequent" then this will be the first sample since there is no subsequent sample to compare to. In the case where the 'stat\_option' argument is set to "reference" then the reference sample will contain NAs.

## Examples

```
data(wu_subset)
barcode_stat_test(
    your_SE = wu\_subsetf, 1:4], sample_size = rep(5000, 4),
    stat_test = "chi-squared", stat_option = "subsequent",
    bc_{th}reshold = 0.0001
\lambda
```
bias\_histogram *Bias histogram*

#### Description

Given a summarized experiment, gives histogram of log biases for 2 cell types. Each stacked bar in the histogram represents a clone binned by log bias defined as the log2 of the percentage abundance in the sample specified in "bias\_1" divided by the percentage abundance in "bias\_2."

```
bias_histogram(
  your_SE,
  split_bias_on,
  bias_1,
  bias_2,
  split_bias_over,
  bias_over = NULL,
  remove_unique = FALSE,
```

```
breaks = c(10, 2, 1, 0.5),
 text_size = 10,linesize = 0.4,
 ncols = 1,
 scale_all_y = TRUE,
 return_table = FALSE
)
```
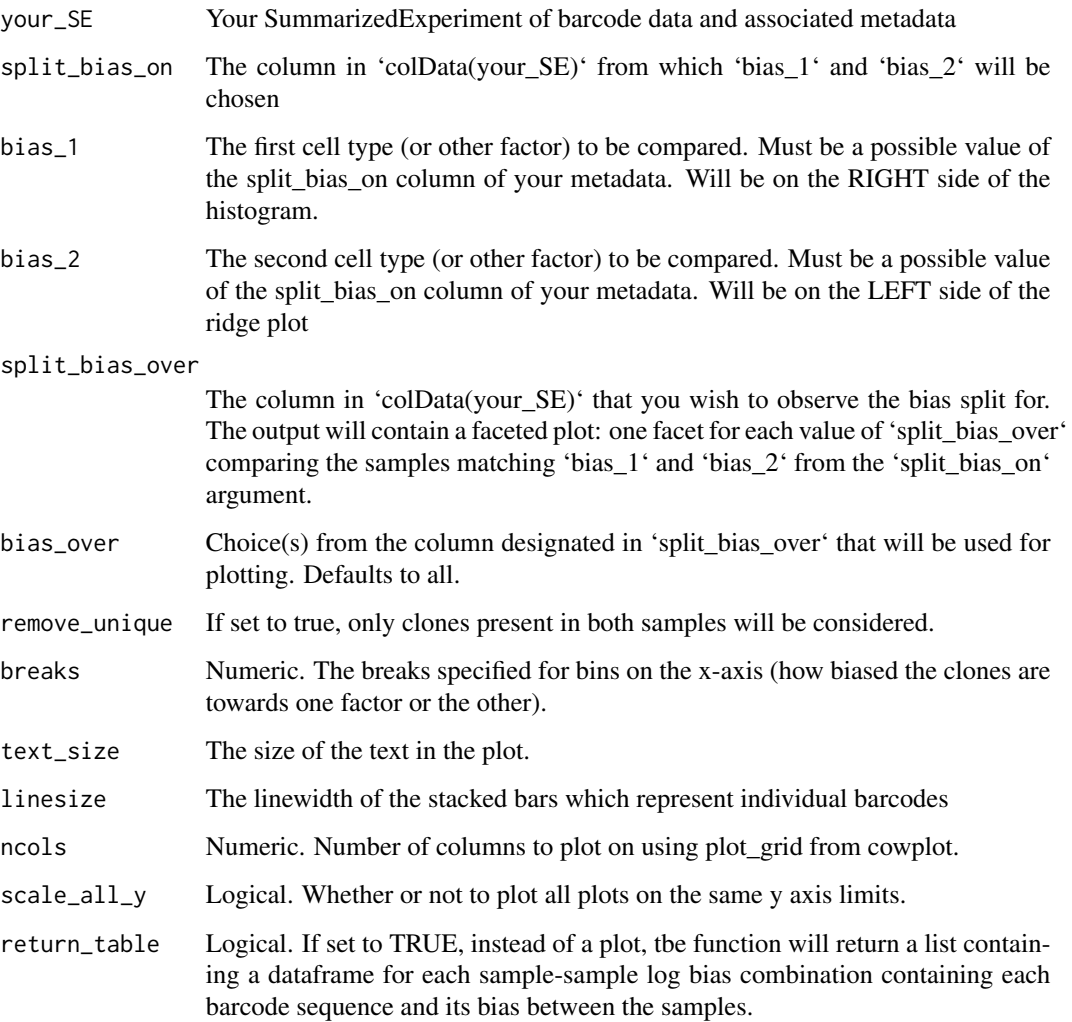

## Value

Histogram of log bias for two factors faceted over another set of factors. Or, if return\_table is set to TRUE, a list of dataframes containing the log bias data for each bias comparison passed to the function.

## <span id="page-10-0"></span>bias\_lineplot 11

## Examples

```
data(wu_subset)
bias_histogram(
    your_SE = wu_subset, split_bias_on = "celltype",
    bias_1 = "B", bias_2 = "T",split_bias_over = "months", ncols = 2
\mathcal{L}
```
bias\_lineplot *Bias line plot*

## Description

Given a summarized experiment and a specified factor to compare bias between "split\_bias\_on", shows the value of that bias plotted against another specified factor "split\_bias\_over" where each clone is represented by a line shaded by its overall abundance in the two samples being compared.

## Usage

```
bias_lineplot(
 your_SE,
  split_bias_on,
 bias_1,
 bias_2,
  split_bias_over,
 bias_over = NULL,
  remove_unique = FALSE,
  text_size = 16,
  keep_numeric = TRUE,
  return_table = FALSE
)
```
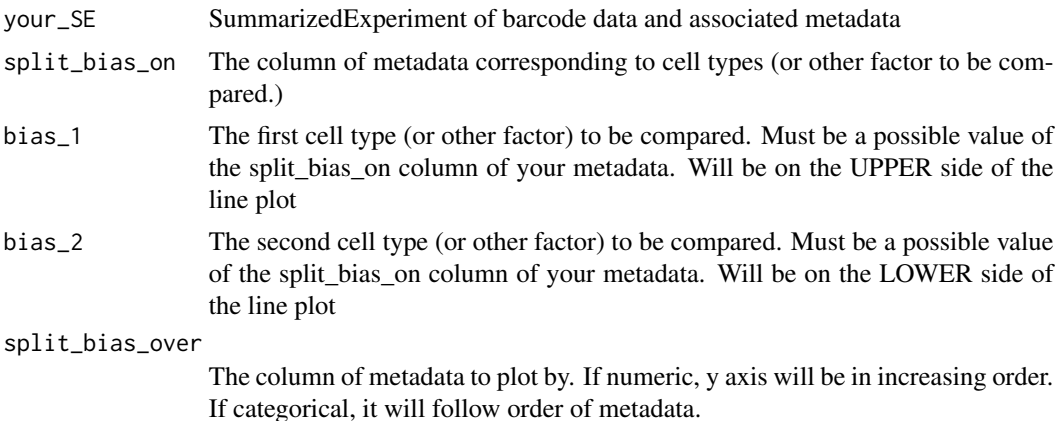

<span id="page-11-0"></span>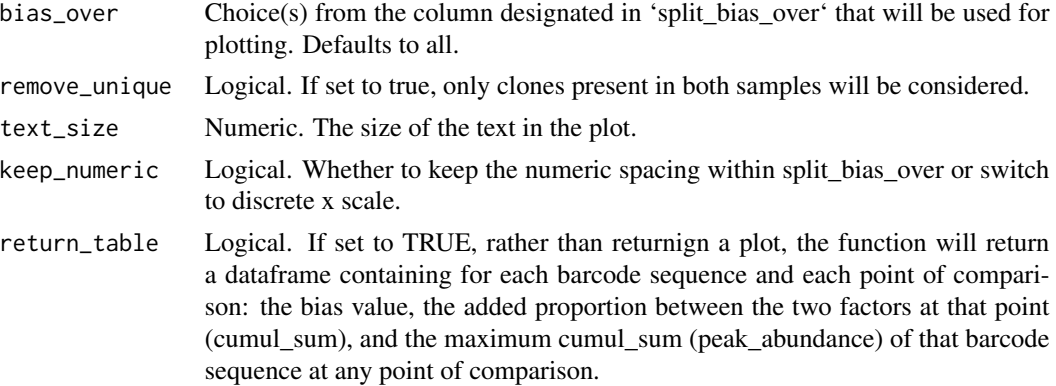

Bias line plot for two lineages over time. Or if return\_table is set to TRUE, a dataframe containing the bias values for each barcode sequence between the two samples at all points of comparison.

#### Examples

```
data(wu_subset)
bias_lineplot(
   your_SE = wu_subset, split_bias_on = "celltype",
   bias_1 = "B", bias_2 = "T", split\_bias_over = "months")
```
bias\_ridge\_plot *Bias Ridge plot*

#### Description

Given a summarized experiment and a specified factor to compare bias between, gives ridge plots which show the density of clones at each value of log bias where log bias is calculated as log((normalized abundance in sample  $1 + 1$ /(normalized abundance in sample  $2 + 1$ )). If the weighted option is set to TRUE, the density estimator will weight the estimation by the added proportion of the clone between the two samples.

```
bias_ridge_plot(
  your_SE,
  split_bias_on,
  bias_1,
  bias_2,
  split_bias_over,
  bias_over = NULL,
  remove_unique = FALSE,
  weighted = FALSE,
```

```
text\_size = 16,
  add_dots = FALSE,
  return_table = FALSE
\mathcal{L}
```
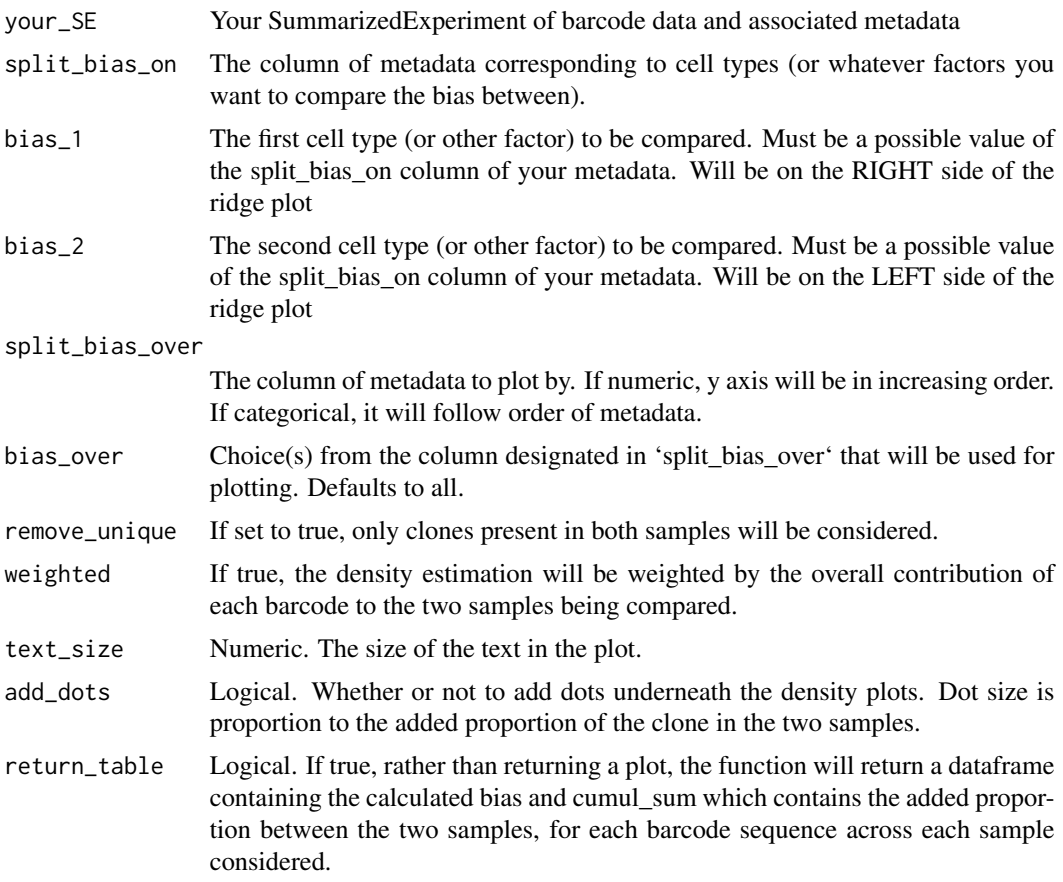

## Value

Bias plot for two lineages over time. Or a dataframe containing the bias value and added proportion of each barcode if return\_table is set to TRUE.

## Examples

```
data(wu_subset)
bias_ridge_plot(
    your_SE = wu_subset, split_bias_on = "celltype",
   bias_1 = "B", bias_2 = "T", split_bias_over = "months",
    add_dots = TRUE
\mathcal{L}
```
<span id="page-13-0"></span>build\_index\_html *Build html*

#### Description

Build html for vignette to index.html in docs

## Usage

```
build_index_html(
  target = "vignettes/Introduction_to_barcodetrackR.Rmd",
  output = "index.html"
\mathcal{L}
```
#### Arguments

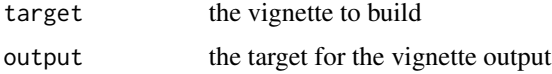

## Value

Writes the vignette to docs/index.html. Only for internal use (get outta here!).

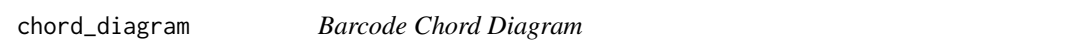

## Description

Creates a chord diagram showing each cell type (or other factor) as a region around a circle and shared clones between these cell types as links between the regions. The space around the regions which is not connected to a chord indicates clones unique to that sample, not shared with other samples.

```
chord_diagram(
 your_SE,
  weighted = FALSE,
  plot_label = "SAMPLENAME",
  alpha = 1,
 your_title = NULL,
  text_size = 12,return_table = FALSE
)
```
<span id="page-14-0"></span>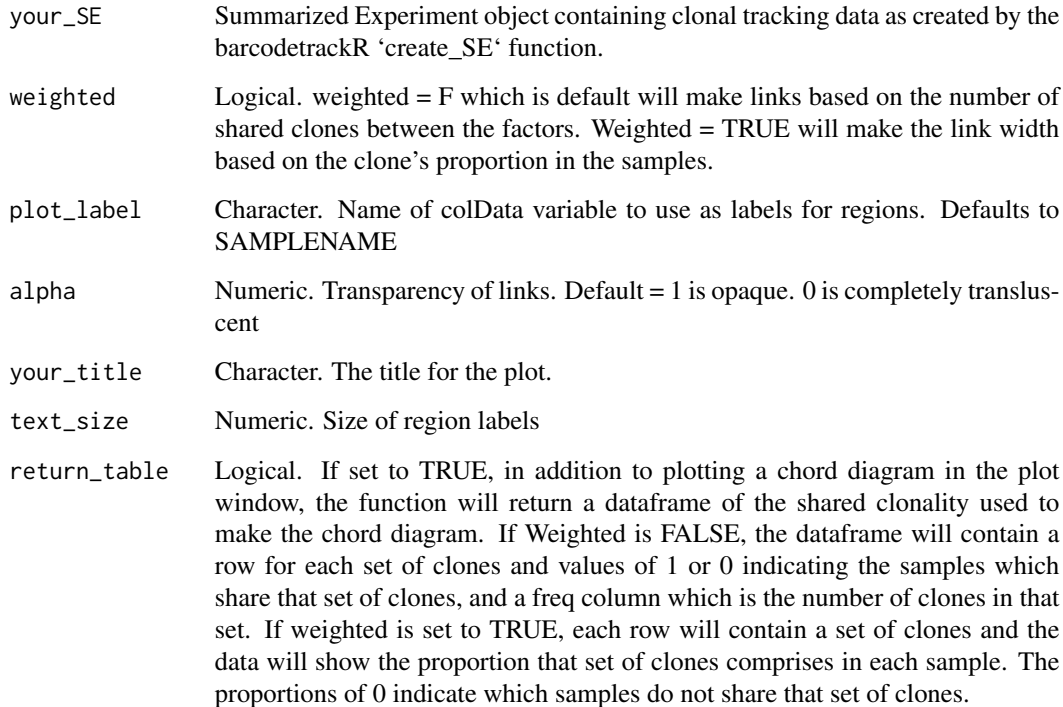

## Value

Displays a chord diagram in the current plot window depicting shared clonality between samples (regions) as chords or links between the regions. Or,

## Examples

```
data(wu_subset)
chord\_diagram(your\_SE = wu\_subsetE, c(4, 8, 12)], plot\_label = "celltype")
```
clonal\_contribution *Clonal contribution plot*

## Description

Bar or line plot of percentage contribution of the top clones from a selected sample or all clones across samples matching the specified filter within the SummarizedExperiment object. Usually used for tracking a cell lineage's top clones over time.

## Usage

```
clonal_contribution(
 your_SE,
  SAMPLENAME_choice = NULL,
  filter_by,
  filter_selection,
 plot_over,
 plot_over_display_choices = NULL,
  clone_sequences = NULL,
 n<sup>-</sup>clones = 10,
 graph_type = "bar",
 keep_numeric = TRUE,
 plot_non_selected = TRUE,
 linesize = 0.2,
  text\_size = 15,
 your_title = "",
 y<sup>-</sup>limit = NULL,
 return_table = FALSE
)
```
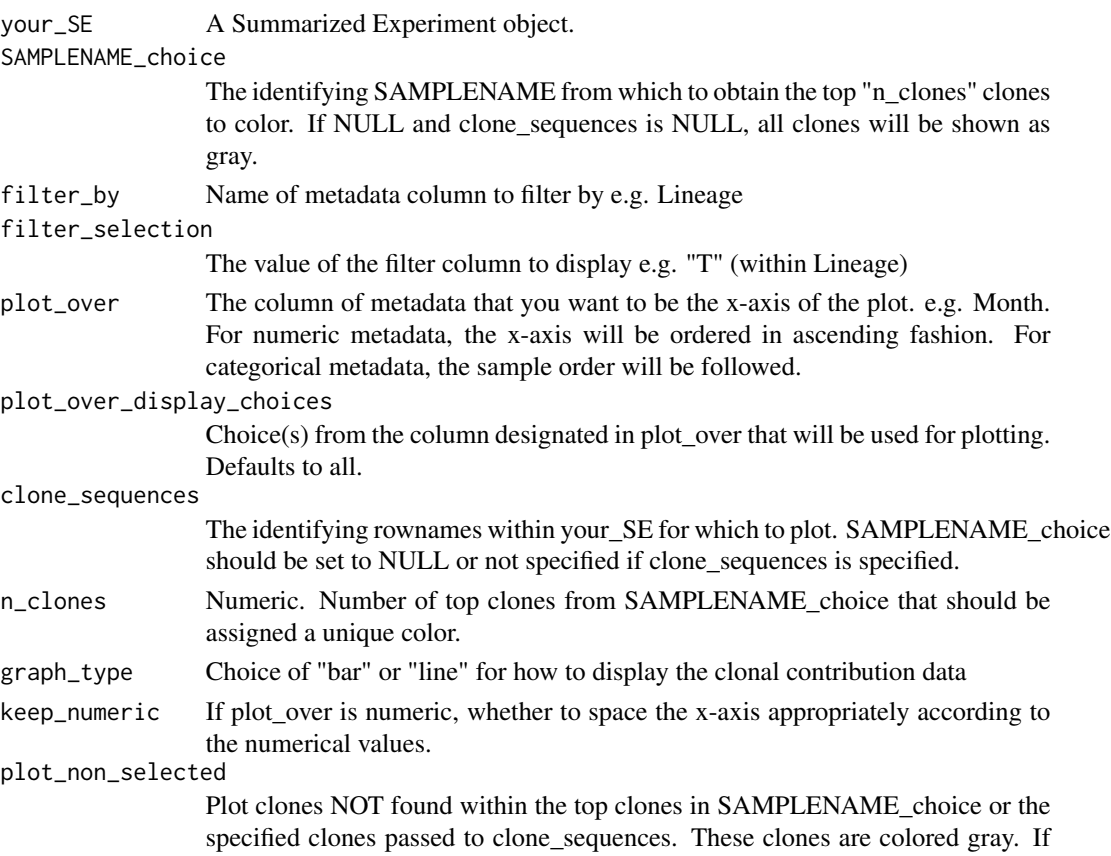

<span id="page-16-0"></span>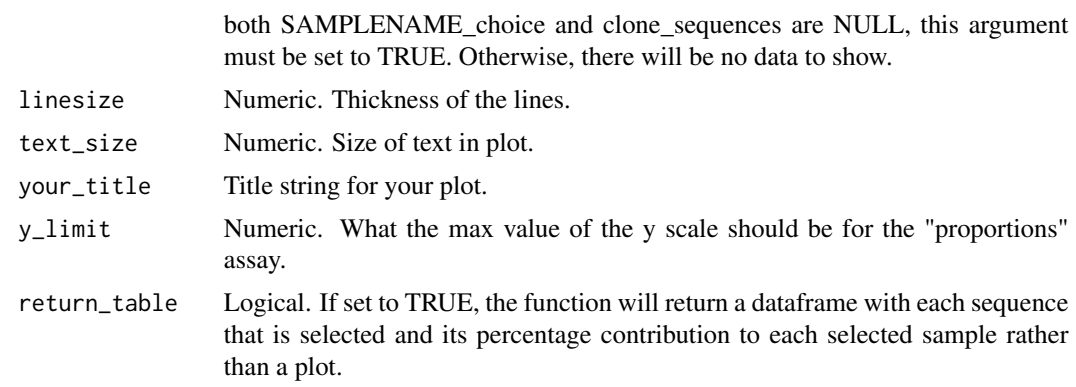

Displays a stacked area line or bar plot (made by ggplot2) of the samples' top clones. Or, if return\_table is set to TRUE, returns a dataframe of the percentage abundances in each sample.

## Examples

```
data(wu_subset)
clonal_contribution(
    your_SE = wu_subset, graph_type = "bar",
    SAMPLENAME_choice = "ZJ31_20m_T",
    filter_by = "celltype", filter_selection = "T",
   plot_over = "months", n_clones = 10
\mathcal{L}
```
clonal\_count *Clonal count plot*

## Description

A line plot that tracks the total number of clones or the cumulative number of clones from selected samples of the SummarizedExperiment object plotted over a specified variable.

```
clonal_count(
  your_SE,
  percent_{threshold} = 0,
 plot_over,
  plot_over_display_choices = NULL,
  keep_numeric = TRUE,
  group_by,
  group_by_choices = NULL,
  cumulative = FALSE,
  point_size = 3,
```

```
line_size = 2,
 text_size = 12,your_title = NULL,
 return_table = FALSE
)
```
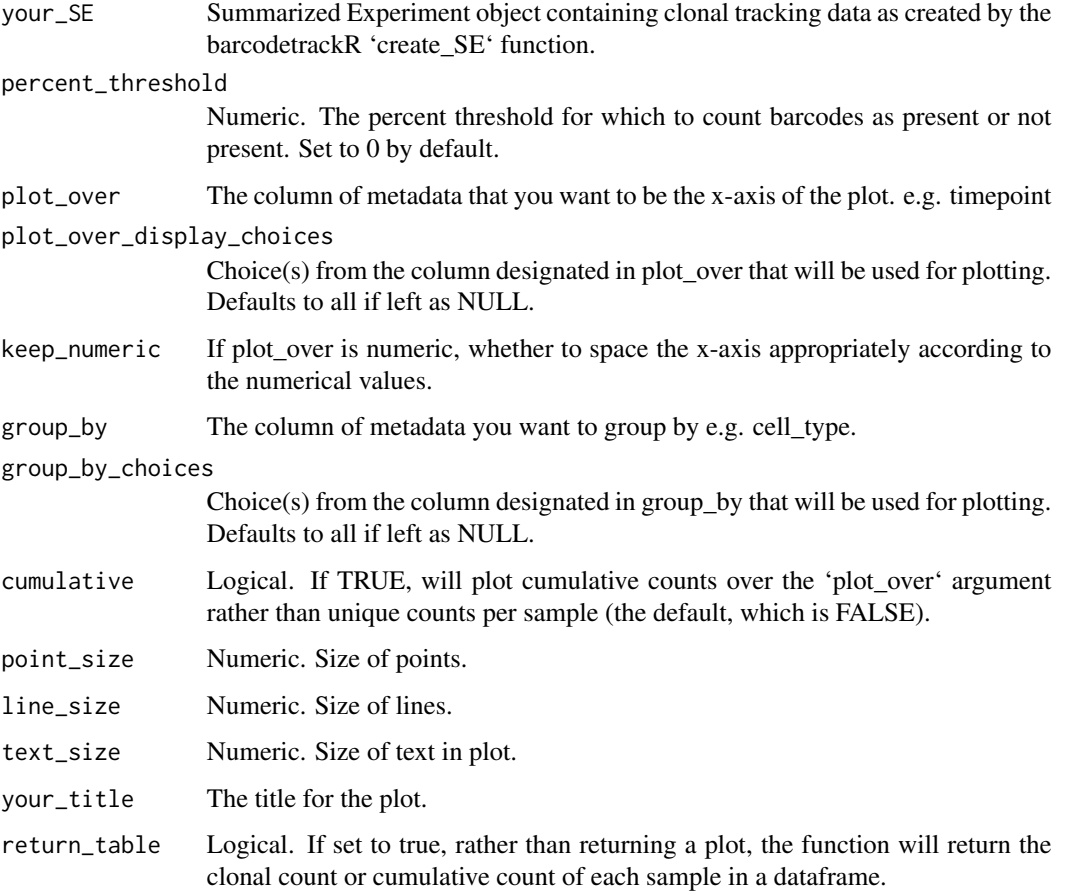

## Value

Outputs plot of a diversity measure tracked for groups over a factor. Or if return\_table is set to TRUE, a dataframe of the number of clones (or cumulative clones) for each sample.

## Examples

```
data(wu_subset)
clonal_count(your_SE = wu_subset, cumulative = FALSE, plot_over = "months", group_by = "celltype")
```
## <span id="page-18-0"></span>Description

A line plot that tracks a diversity measure from selected samples of the SummarizedExperiment object plotted over a specified variable.

#### Usage

```
clonal_diversity(
 your_SE,
 plot_over,
 plot_over_display_choices = NULL,
  keep_numeric = TRUE,
  group_by,
  group_by_choices = NULL,
  index_type = "shannon",
  point_size = 3,
  line_size = 2,
  text_size = 12,
  your_title = NULL,
  return_table = FALSE
)
```
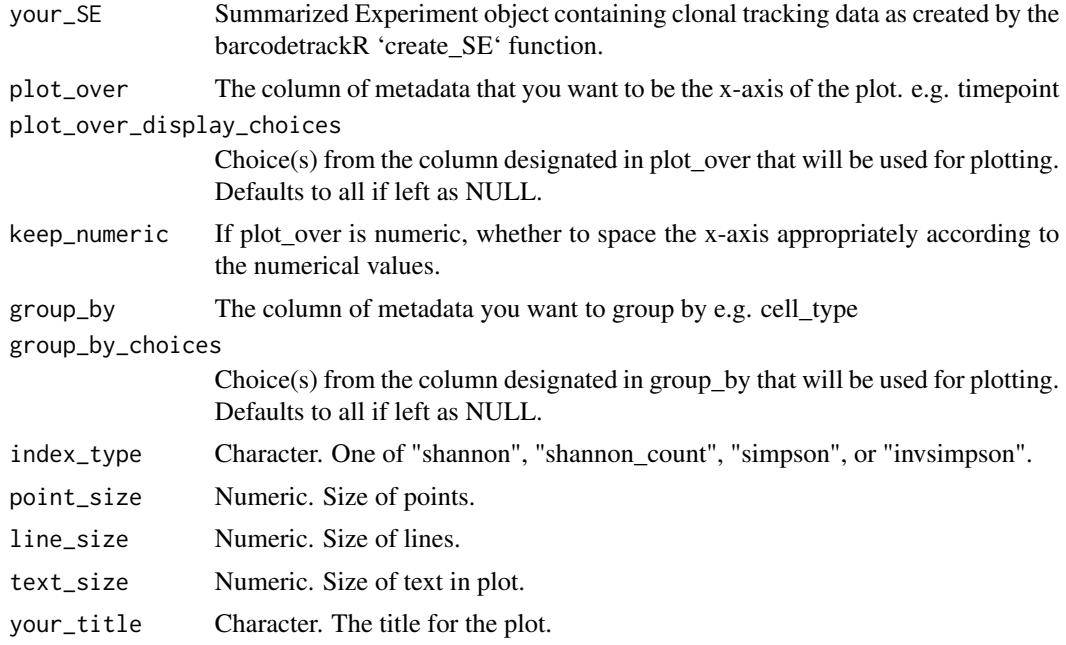

```
return_table Logical. IF set to TRUE, rather than returning the plot of clonal diversity, the
                  function will return a dataframe containing the diversity index values for each
                  specified sample.
```
Outputs plot of a diversity measure tracked for groups over a factor. Or if return\_table is set to true, a dataframe will be returned instead.

#### Examples

```
data(wu_subset)
clonal_diversity(
   your_SE = wu_subset, index_type = "shannon",
   plot_over = "months", group_by = "celltype"
)
```
cor\_plot *Correlation Plot*

#### Description

Plots the pairwise correlation between the specified assay of each sample-sample pair in the provided SummarizedExperiment.

## Usage

```
cor_plot(
 your_SE,
  assay = "proportions",
 plot_labels = colnames(your_SE),
 method_corr = "pearson",
 your_title = "",
  grid = TRUE,label\_size = 8,
 plot_type = "color",
  no_negatives = FALSE,
  return_table = FALSE,
  color_scale = "default",
  number\_size = 3,
 point_scale = 1
)
```
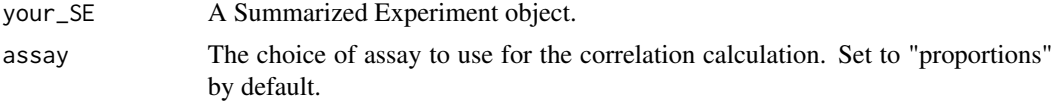

#### <span id="page-20-0"></span> $\text{create\_SE}$  21

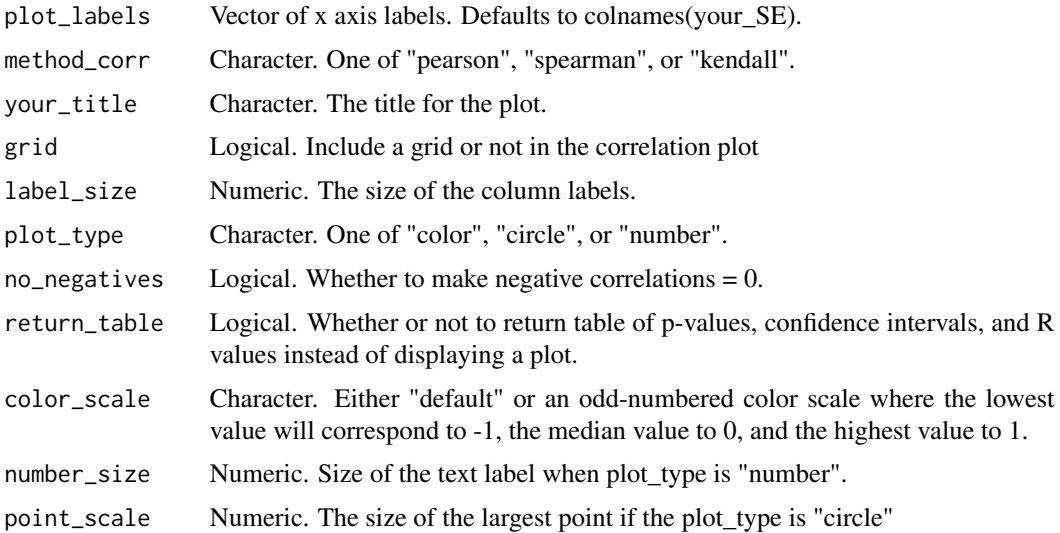

#### Value

Plots pairwise correlation plot for the samples in your\_SE.

## Examples

```
data(wu_subset)
cor_plot(your_SE = wu_subset, plot_type = "color")
# "
```
create\_SE *create\_SE*

## Description

Creates a SummarizedExperiment object from a data frame containing clonal tracking counts ('your\_data') with rows as observations and columns as samples, and the associated metadata ('meta\_data') with rows as samples and columns of information describing those samples.

```
create_SE(
  your_data = NULL,
  meta_data = NULL,
  threshold = 0,
  threshold_type = "relative",
  log\_base = exp(1),
  scale_factor = 1e+06
\mathcal{E}
```
<span id="page-21-0"></span>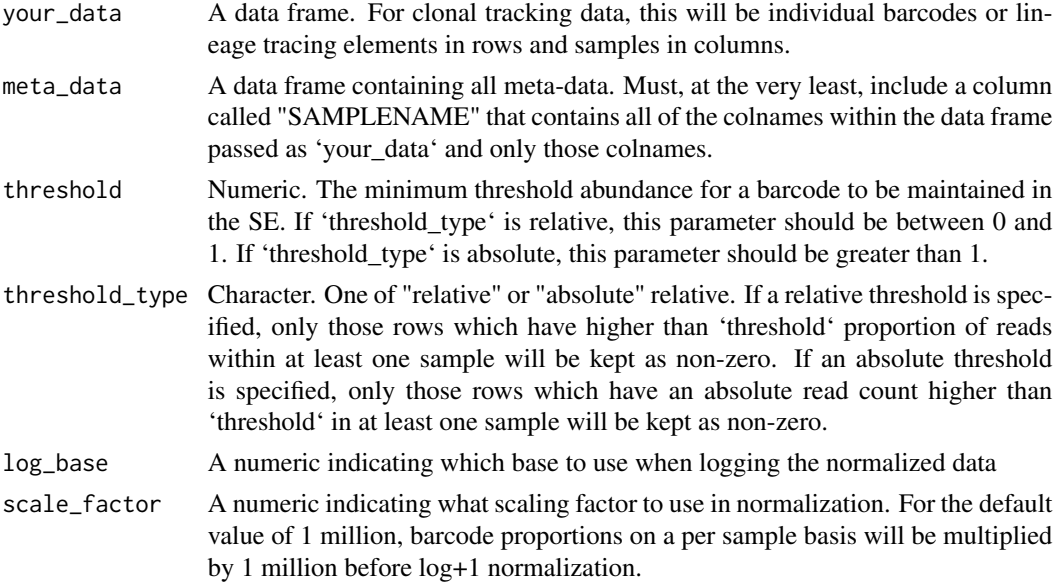

## Value

Returns a SummarizedExperiment holding your clonal tracking data and the associated metadata.

#### Examples

```
count_path <- system.file("extdata",
    "/WuC_etal_appdata/sample_data_ZJ31.txt",
   package = "barcodetrackR"
\lambdawu_dataframe <- read.delim(count_path, row.names = 1)
metadata_path <- system.file("extdata",
    "/WuC_etal_appdata/sample_metadata_ZJ31.txt",
   package = "barcodetrackR"
\lambdawu_metadata <- read.delim(metadata_path)
wu_SE <- create_SE(
   your_data = wu_dataframe, meta_data = wu_metadata,
   threshold = 0)
```
dist\_plot *Pairwise Distance Plot*

#### Description

Plots the pairwise distances of the specified assay between each sample-sample pair in the provided SummarizedExperiment.

#### dist\_plot 23

## Usage

```
dist_plot(
  your_SE,
  \overline{\text{assay}} = \text{"proportions",}plot_labels = colnames(your_SE),
  dist_method = "euclidean",
  cluster_tree = FALSE,
  your_title = "",
  grid = TRUE,label\_size = 10,plot_type = "color",
  no_negatives = FALSE,
  return_table = FALSE,
  color_pal = "Blues",
  number_size = 3,
  point_scale = 5,
  minkowski_p = 2\mathcal{L}
```
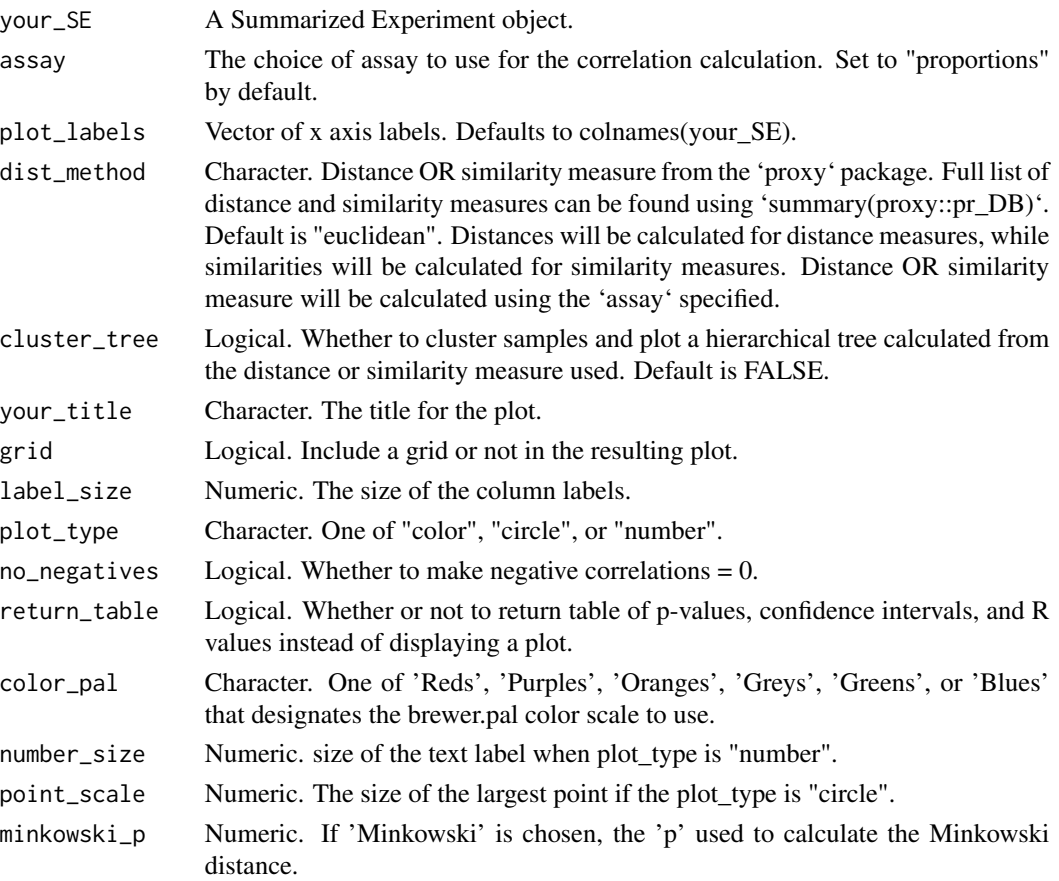

Plots pairwise correlation plot for the samples in your\_SE.

### Examples

```
data(wu_subset)
dist_plot(your_SE = wu_subset, plot_type = "color")
# "
```
estimate\_barcode\_threshold

*Estimate Barcode Threshold*

#### Description

Estimates an appropriate minimum abundance threshold for reliably detected barcodes in a clonal tracking dataset.

For a specified capture efficiency C, the minimum clone size N that we can expect to detect with confidence level P is calculated from:  $P = 1 - (1 - C)^{\wedge}(N)^{T}$ 

The proportional abundance of a clonal tag of size N is  $'N / (T * F)'$ 

where T is the total population size of cells or genomes and F is the frequency or proportion of the total population which is labeled or genetically modified with the clonal tag.

The population size and proportion labeled must be determined experimentally. The capture efficiency should be estimated for a given clonal tracking technique by simulating the barcode retrieval process in silico and finding the capture efficiency which leads to a total # of detected barcodes matching the experimentally determined number. Adair et al '(PMID: 32355868)' performed this analysis for viral integration site analysis and DNA barcode sequencing and determined good estimates for the capture efficiencies of these two technologies to be 0.05 and 0.4 respectively.

```
estimate_barcode_threshold(
  capture_efficiency = NULL,
  population_size,
 proportion_labeled,
 confidence_level = 0.95,
  verbose = TRUE
)
```
<span id="page-23-0"></span>

<span id="page-24-0"></span>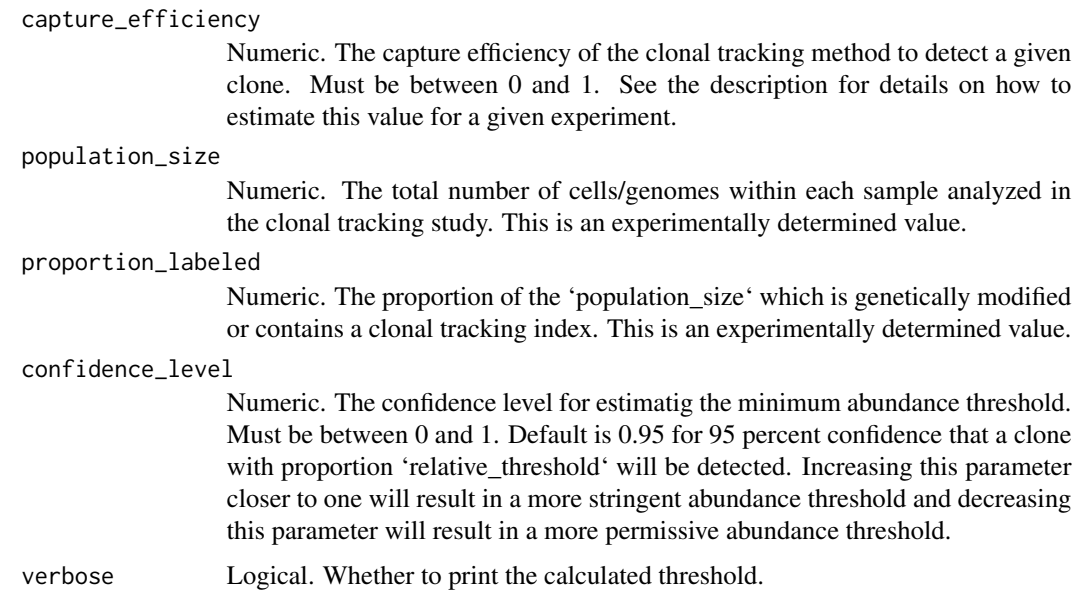

#### Value

Returns a single numeric 'relative\_threshold' describing the proportional abundance above which clones can be considered reliable given the provided capture efficiency and labeled population size. Pass this value into the function 'threshold\_SE' to threshold an existing SummarizedExperiment object or the function 'create\_SE' to threshold a SummarizedExperiment object upon creation from dataframes of counts and metadata.

## Examples

```
estimate_barcode_threshold(
   capture_efficiency = 0.4,
   population_size = 500000,
   proportion_labeled = 0.3,
   confidence_level = 0.95,
   verbose = TRUE
)
```
get\_top\_clones *get\_top\_clones (helper function)*

## Description

Retrieves the sequence(s) (row-identifier(s)) of the top "n\_clones" within the specified sample from a SummarizedExperiment object.

## <span id="page-25-0"></span>Usage

```
get_top_clones(your_SE, SAMPLENAME_choice, n_clones = 10)
```
## Arguments

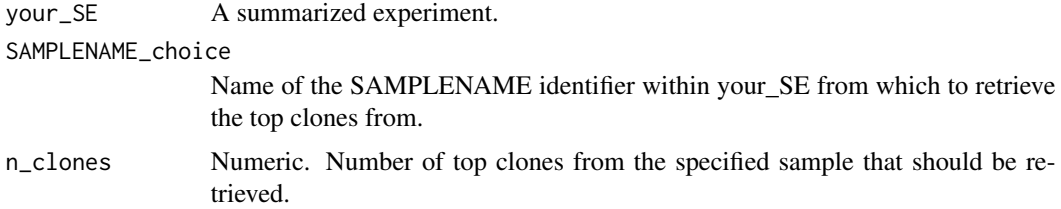

## Value

The row indices for the top n\_clones in the dataset, using the 'ranks' assay.

## Examples

```
data(wu_subset)
get_top_clones(wu_subset, "ZJ31_6m_T", n_clones = 10)
```
launchApp *Launch Barcode App*

## Description

Launches the Shiny Barcode App.

## Usage

 $l$ aunchApp( $x = NULL$ )

## Arguments

x NULL

## Value

Page launching the Shiny Barcode App

## Examples

if (interactive()) launchApp()

<span id="page-26-0"></span>

## Description

Calculates a simmilarity/dissimlarity index or metrix for each sample-sample pair and reduces the resulting dist matrix into two dimensions

## Usage

```
mds_plot(
 your_SE,
  group_by = "SAMPLENAME",
 method_dist = "bray",
 assay = "proportions",
 your_title = NULL,
 point_size = 3,
  text\_size = 12,return_table = FALSE,
  kmeans_cluster = FALSE,
 k.param = 3,
  draw_ellipses = FALSE
)
```
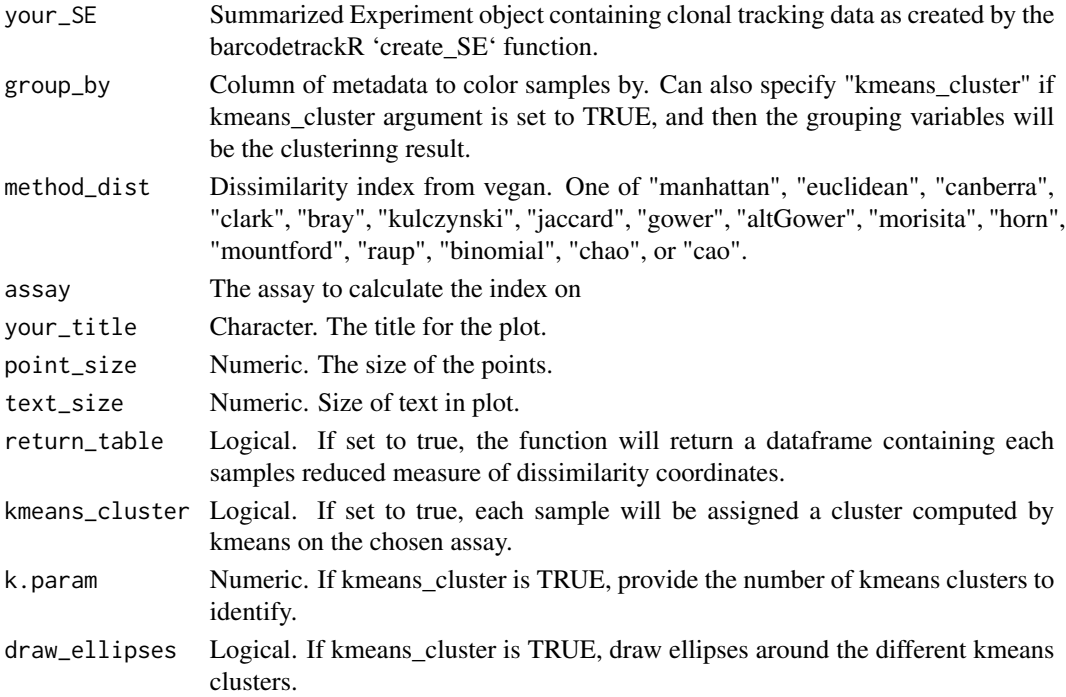

<span id="page-27-0"></span>Plots dissimilarity indices between samples in your\_SE. Or if return table is set to TRUE, returns a dataframe of each sample's reduced measures of dissimilarity coordinates.

## Examples

```
data(wu_subset)
mds_plot(your_SE = wu_subset, method_dist = "bray", group_by = "celltype")
# "
```
rank\_abundance\_plot *Rank Abundance Plot*

## Description

Create a rank abundance plot of the barcodes in the chosen samples provided in 'your\_SE'. Use this function to visualize the distribution of barcode abundances within sample(s). Note: If comparing the visualization to the statistical testing results from 'rank\_abundance\_stat\_test' function in barcodetrackR, please set the 'scale\_rank' to TRUE. The K-S test is agnostic to number of samples so it is directly comparable to the visualization produced when the barcode ranks are scaled between 0 and 1.

#### Usage

```
rank_abundance_plot(
 your_SE,
  scale_rank = FALSE,
 point_size = 3,
 your_title = NULL,
  text_size = 12,
 plot_labels = NULL,
  return_table = FALSE
)
```
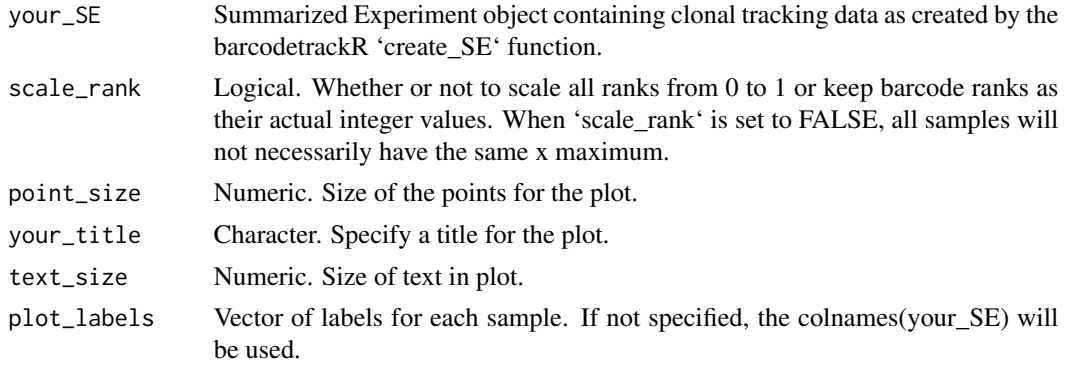

<span id="page-28-0"></span>return\_table Logical. If set to TRUE, rather than a plot, the function will return a dataframe containing for each sample, each barcode in rank order with its abundance in that sample, its scaled rank (0 to 1), and the cumulative sum of abundance for all barcodes with rank  $\leq$  the rank of that barcode.

#### Value

Displays a rank-abundance plot (made by ggplot2) of the samples chosen.

Each point represents a single barcode with the x-value describing its rank in abundance with 1 being the most abundant barcode

The y-value representing the cumulative abundance of all barcodes with rank less than or equal to the x-axis value.

If the return\_table is set to TRUE, instead of a plot, a datframe with the rank abundance data will be returned.

#### Examples

data(wu\_subset) rank\_abundance\_plot(your\_SE = wu\_subset[, 1:4], point\_size = 2)

rank\_abundance\_stat\_test

*Rank Abundance Statistical Test*

### **Description**

Carries out a specific instance of statistical testing relevant to clonal tracking experiments. For the provided SummarizedExperiment, compare the rank-abundance distribution which is described by the increase in cumulative abundance within that sample as barcode abundances are added, starting with the most abundant barcode. The two-sided Kolmogorov-Smirnov statistical test is carried out comparing each pair of samples using the R function ks.test:https://www.rdocumentation.org/packages/dgof/versions/1.2/topi Note that this test compares rank-abundance distribution regardless of whether the samples share the same barcodes or lineage tracing elements. The test could be employed on two samples with no barcode sequence overlap, simply to compare whether the rank abundance distribution of barcodes is drawn from the same distribution.

#### Usage

```
rank_abundance_stat_test(your_SE, statistical_test = "ks")
```
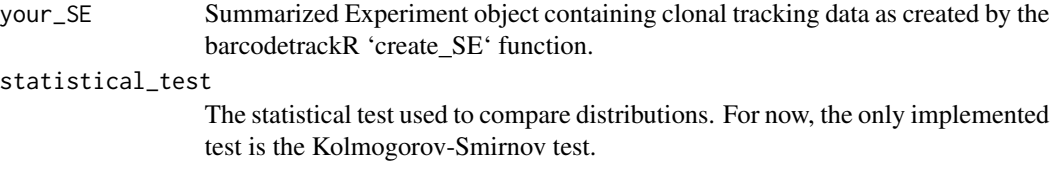

Returns a list containing two dataframes

[["D\_statistic"]] is a dataframe containing pairwise D-statistics between each pair of samples in your\_SE. The D statistic represents the maximal difference between the two rank abundance distributions.

[["p\_value]] A dataframe containing the p-value computed by the KS test for each pair of samples. The null hypothesis is that the two rank-abundance profiles come from the same distribution.

## Examples

```
data(wu_subset)
rank_abundance_stat_test(your_SE = wu_subset, statistical_test = "ks")
```
scatter\_plot *Scatter Plot*

## Description

Plots a scatter plot of two samples in the Summarized Experiment object

## Usage

```
scatter_plot(
 your_SE,
 assay = "proportions",
 plot_labels = colnames(your_SE),
 method_corr = "pearson",
 display_corr = TRUE,
 point_size = 0.5,
 your_title = "",
  text_size = 12\mathcal{L}
```
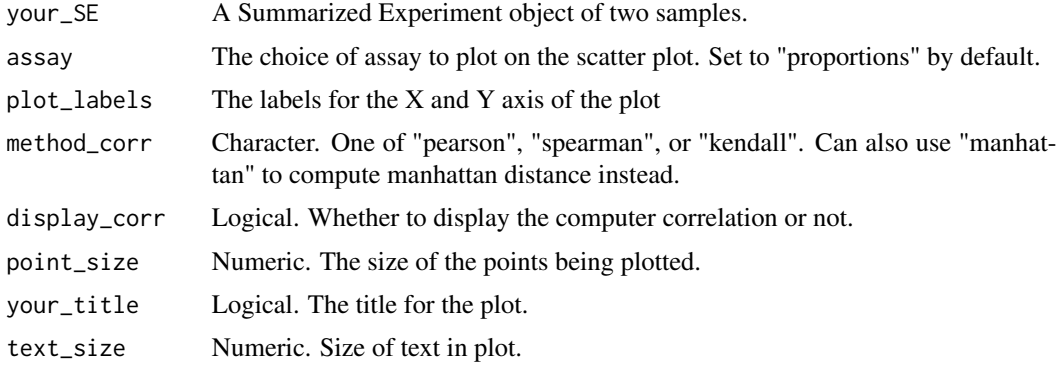

<span id="page-29-0"></span>

#### <span id="page-30-0"></span>stat\_hist 31

## Value

Displays a scatter plot of the specified assay for the specified samples in your\_SE with correlation value optionally displayed.

#### Examples

```
data(wu_subset)
scatter\_plot(your\_SE = wu\_subsetE, c(4, 8)])# "
```
stat\_hist *Stat histogram*

## Description

Given a summarized experiment, gives a histogram of the acc assay or choice of metadata.

## Usage

```
stat_hist(
 your_SE,
 data_choice = "assay stats",
  assay_choice = "counts",
 metadata_stat = NULL,
  group_meta_by = NULL,
  scale_all_y = FALSE,
 y_log_axis = FALSE,
  text_size = 12,n_{\text{bins}} = 30,
 n_cols = NULL,
 your_title = NULL
)
```
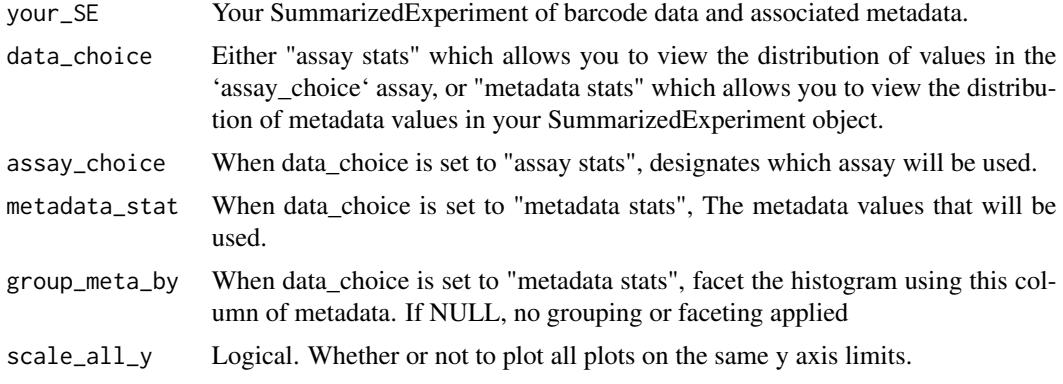

<span id="page-31-0"></span>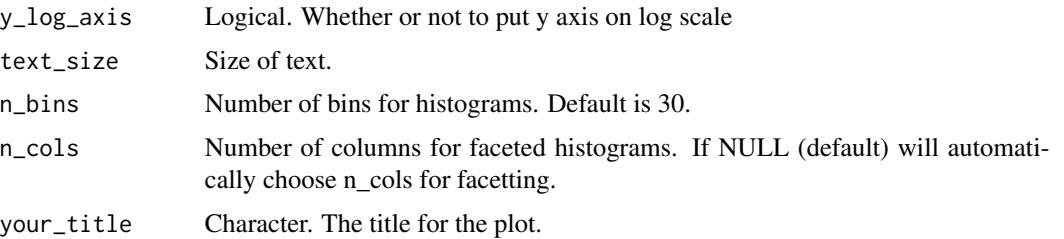

Histogram of chosen statistics

## Examples

```
data(wu_subset)
stat_hist(
    your_SE = wu_subset[, 1], data_choice = "assay stats",
    assay_choice = "counts"
\mathcal{L}
```
subset\_SE *subset\_SE*

## Description

Subsets an existing SummarizedExperiment object.

#### Usage

subset\_SE(your\_SE, ...)

## Arguments

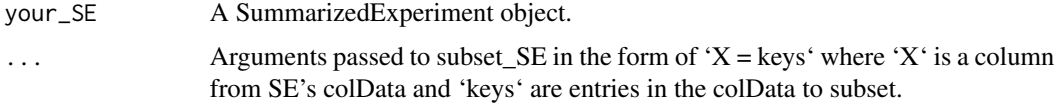

### Value

Returns a subsetted SummarizedExperiment object.

## Examples

```
data(wu_subset)
wu_B.5month <- subset_SE(wu_subset, celltype = "B", timepoint = "6.0")
```
<span id="page-32-0"></span>threshold *Threshold*

#### Description

This is a helper which function takes in sequence data in table form, along with a threshold, to each column (e.g. if threshold is set as 0.0005, only rows in which an element is above 0.05 its column will be kept).

#### Usage

```
threshold(your_data, thresh = 5e-04, thresh_type = "relative")
```
#### Arguments

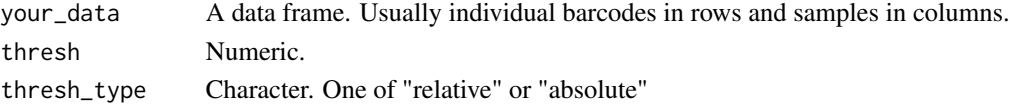

## Value

A data frame where all rows (barcodes) that did not have at least one element meet the threshold have been discarded.

#### Examples

```
data(wu_subset)
threshold(SummarizedExperiment::assay(wu_subset, assay = "counts"),
    thresh = 0.0005\mathcal{L}
```
threshold\_SE *Threshold SE*

#### Description

Removes barcodes from a SummarizedExperiment object which have an abundance lower than the provided relative or absolute threshold. See the function 'estimate\_barcode\_threshold' to estimate an appropriate threshold for an SE.

```
threshold_SE(
 your_SE,
  threshold_value,
  threshold_type = "relative",
  verbose = TRUE
)
```
<span id="page-33-0"></span>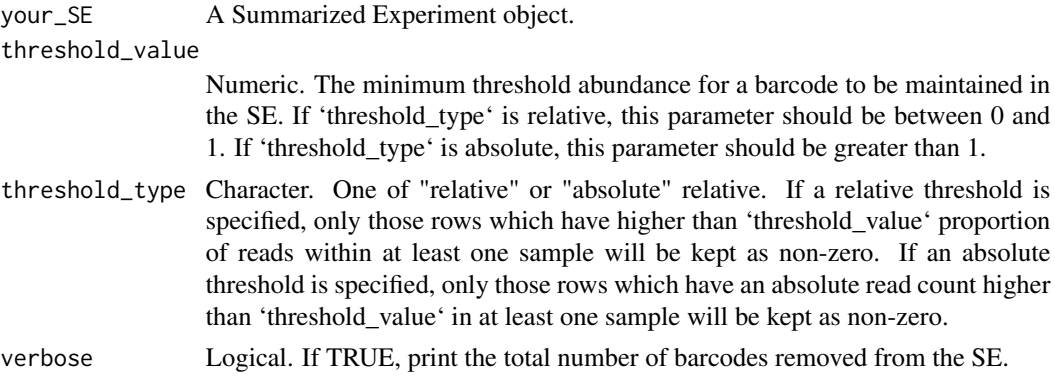

#### Value

Returns a SummarizedExperiment containing only barcodes which passed the supplied threshold in at least one sample. All of the defualt assays are re-calculated after thresholding is applied. Note that since tthe SE is re-instantiated, any custom assays should be recalculated after thresholding.

#### Examples

```
data(wu_subset)
threshold_SE(
    your_SE = wu_subset, threshold_value = 0.005,
    threshold_type = "relative", verbose = TRUE
\mathcal{L}
```
wu\_subset *Small subset of Wu barcoding dataset*

#### Description

A SummarizedExperiment object containing a subset of the Wu barcoding dataset. It includes peripheral blood T, B, Gr, NK\_56, and NK-16 samples from the first 4 times points of macaque ZJ31.

#### Usage

```
data(wu_subset)
```
#### Format

A SummarizedExperiment object with 215 features rows and 20 samples:

assays includes the counts, proportions, ranks, normalized, and logs assays

colData includes the accompanying metadata for the samples

metadata includes the scale\_factor used and the log\_base used in the log assay ...

## wu\_subset 35

## Source

system.file("sample\_data/WuC\_etal/monkey\_ZJ31.txt", package = "barcodetrackR") system.file("sample\_data/WuC\_etal/mo package = "barcodetrackR") wu\_SE <- create\_SE(your\_data = wu\_dataframe, meta\_data = wu\_metadata, threshold = 0.005) wu\_subset <- wu\_SE[,1:20] <http://dx.doi.org/10.1126/sciimmunol.aat9781>

# <span id="page-35-0"></span>Index

∗ datasets wu\_subset, [34](#page-33-0) barcode\_binary\_heatmap, [2](#page-1-0) barcode\_ggheatmap, [3](#page-2-0) barcode\_ggheatmap\_stat, [5](#page-4-0) barcode\_stat\_test, [7](#page-6-0) bias\_histogram, [9](#page-8-0) bias\_lineplot, [11](#page-10-0) bias\_ridge\_plot, [12](#page-11-0) build\_index\_html, [14](#page-13-0) chord\_diagram, [14](#page-13-0) clonal\_contribution, [15](#page-14-0) clonal\_count, [17](#page-16-0) clonal\_diversity, [19](#page-18-0) cor\_plot, [20](#page-19-0) create\_SE, [21](#page-20-0) dist\_plot, [22](#page-21-0) estimate\_barcode\_threshold, [24](#page-23-0) get\_top\_clones, [25](#page-24-0) launchApp, [26](#page-25-0) mds\_plot, [27](#page-26-0) rank\_abundance\_plot, [28](#page-27-0) rank\_abundance\_stat\_test, [29](#page-28-0) scatter\_plot, [30](#page-29-0) stat\_hist, [31](#page-30-0) subset\_SE, [32](#page-31-0) threshold, [33](#page-32-0) threshold\_SE, [33](#page-32-0) wu\_subset, [34](#page-33-0)